#### **CSE 590: Special Topics Course( Supercomputing )**

#### **Lecture 5( The Message Passing Interface )**

**Rezaul A. Chowdhury Department of Computer ScienceSUNY Stony BrookSpring 2012**

# **Principles of Message-Passing Programming**

- ―- One of the oldest and most widely used approaches for programming parallel computers
- ― $-$  Two key attributes
	- oAssumes a partitioned address space
	- oSupports only explicit parallelism
- ― Two immediate implications of partitioned address space
	- o Data must be explicitly partitioned and placed to appropriate partitions
	- o Each interaction (read-only and read/write) requires cooperation between two processes: process that has the data, and the one that wants to access the data

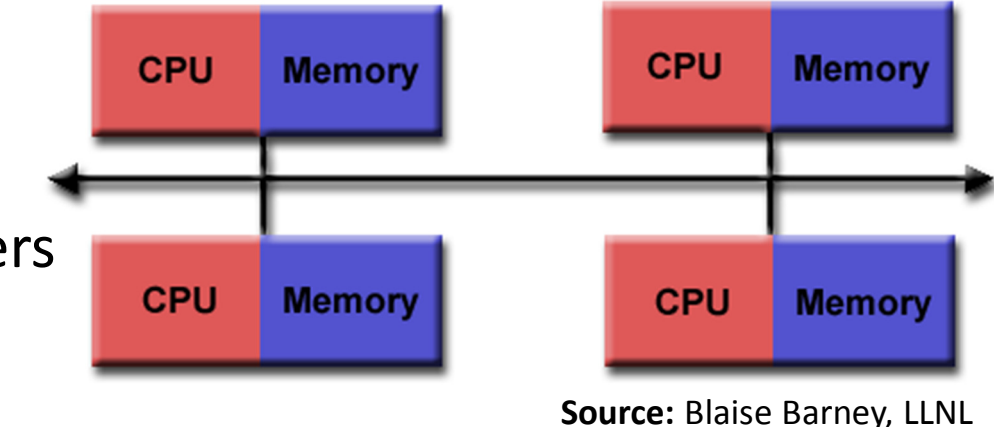

## **Structure of Message-Passing Programs**

#### **Asynchronous**

- ―All concurrent tasks execute asynchronously
- ―Most general ( can implement any parallel algorithm )
- ― $-$  Can be difficult to reason about
- ― $-$  Can have non-deterministic behavior due to races

#### **Loosly Synchronous**

- ―A good compromise between synchronous and asynchronous
- ― $-$  Tasks or subset of tasks synchronize to interact
- ― $-$  Between the interactions tasks execute asynchronously
- ― $-$  Easy to reason about these programs

## **Structure of Message-Passing Programs**

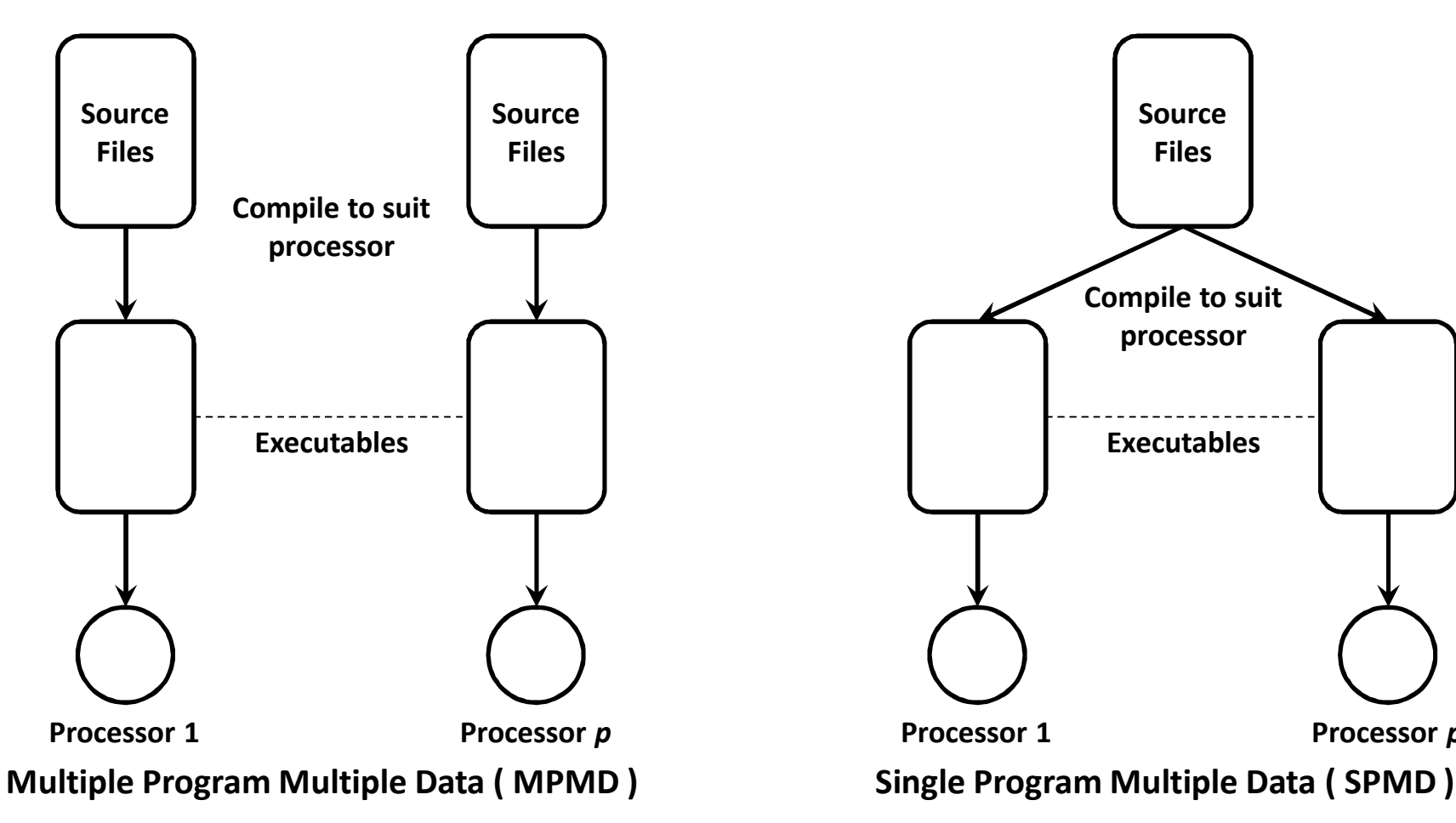

- ― Ultimate flexibility in parallel programming
- ―Unscalable

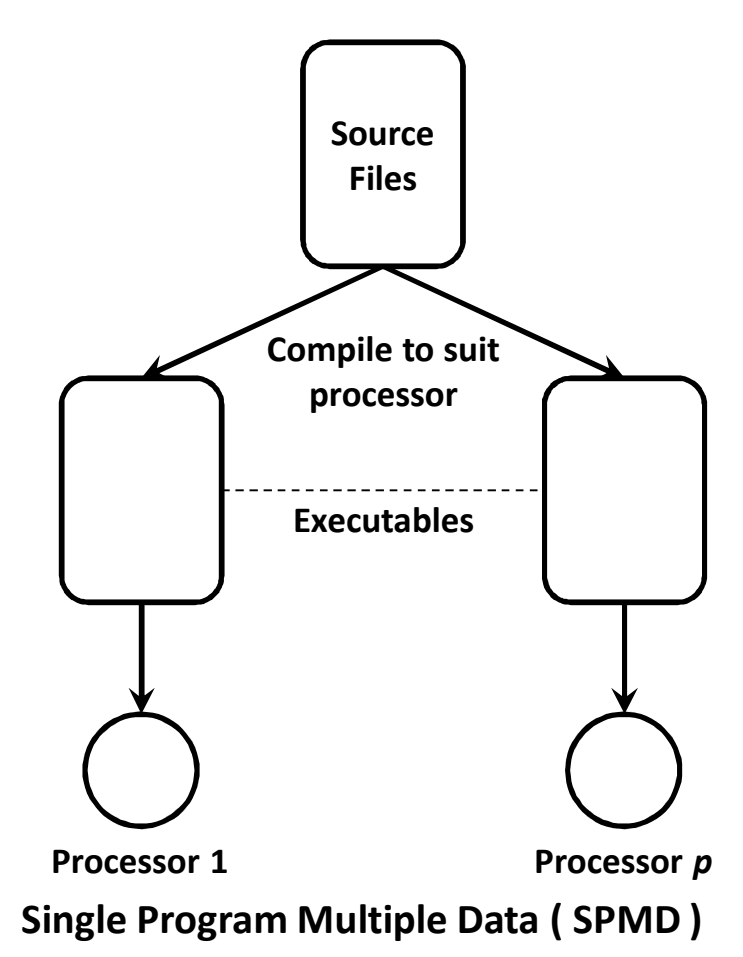

- ―Most message-passing programs
- ― $-$  Loosely synchronous or completely asynchronous

## **The Building Blocks: Send & Receive Operations**

#### **send(**&*data*, *<sup>n</sup>*, *dest* **):**

Send *n* items pointed to by &*data* to a processor with id *dest*

## **receive(**&*data*, *n*, *src* **):**

Receive *n* items from a processor with id *src* to location pointed to by &*data*

But wait! What P1 prints when P0 and P1 execute the following code?

```
P<sub>0</sub>P11
\overline{2}3
              a = 100;receive (\alpha a, 1, 0)send(&a, 1, 1);
                                                              printf("\\sd\n", a);
4
5
              a=0:
```
**Source:** Grama et al., "Introduction to Parallel Computing", 2nd Edition

Sending operation waits until the matching receive operation is encountered at the receiving process, and data transfer is complete.

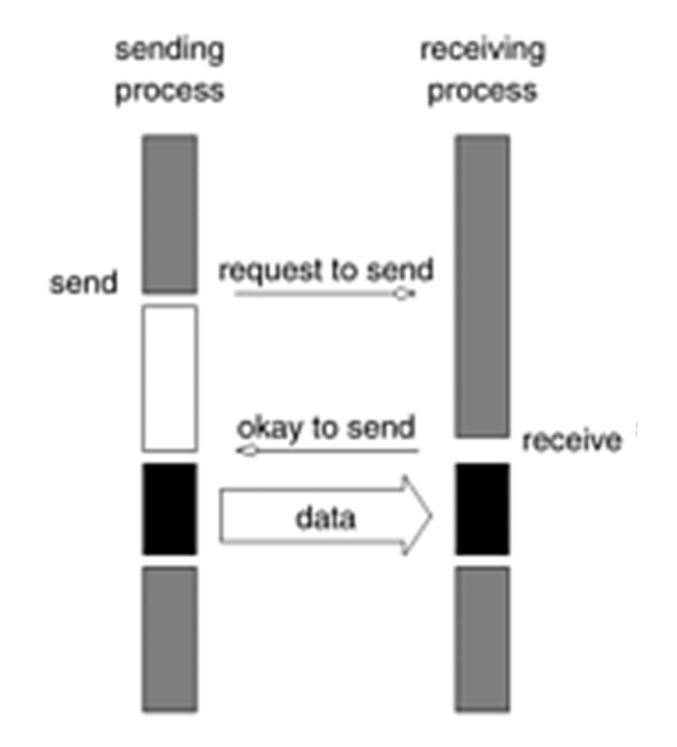

#### May lead to idling:

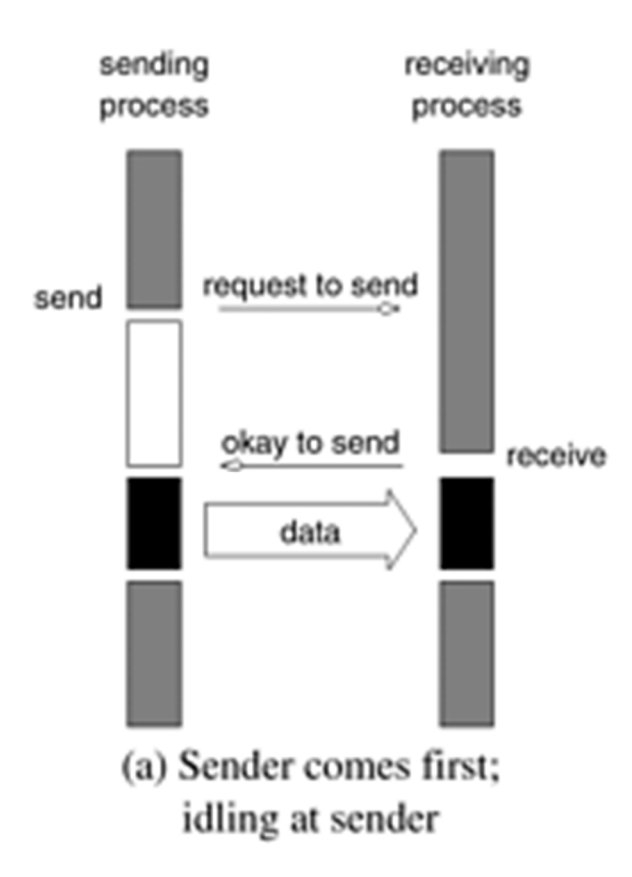

May lead to idling:

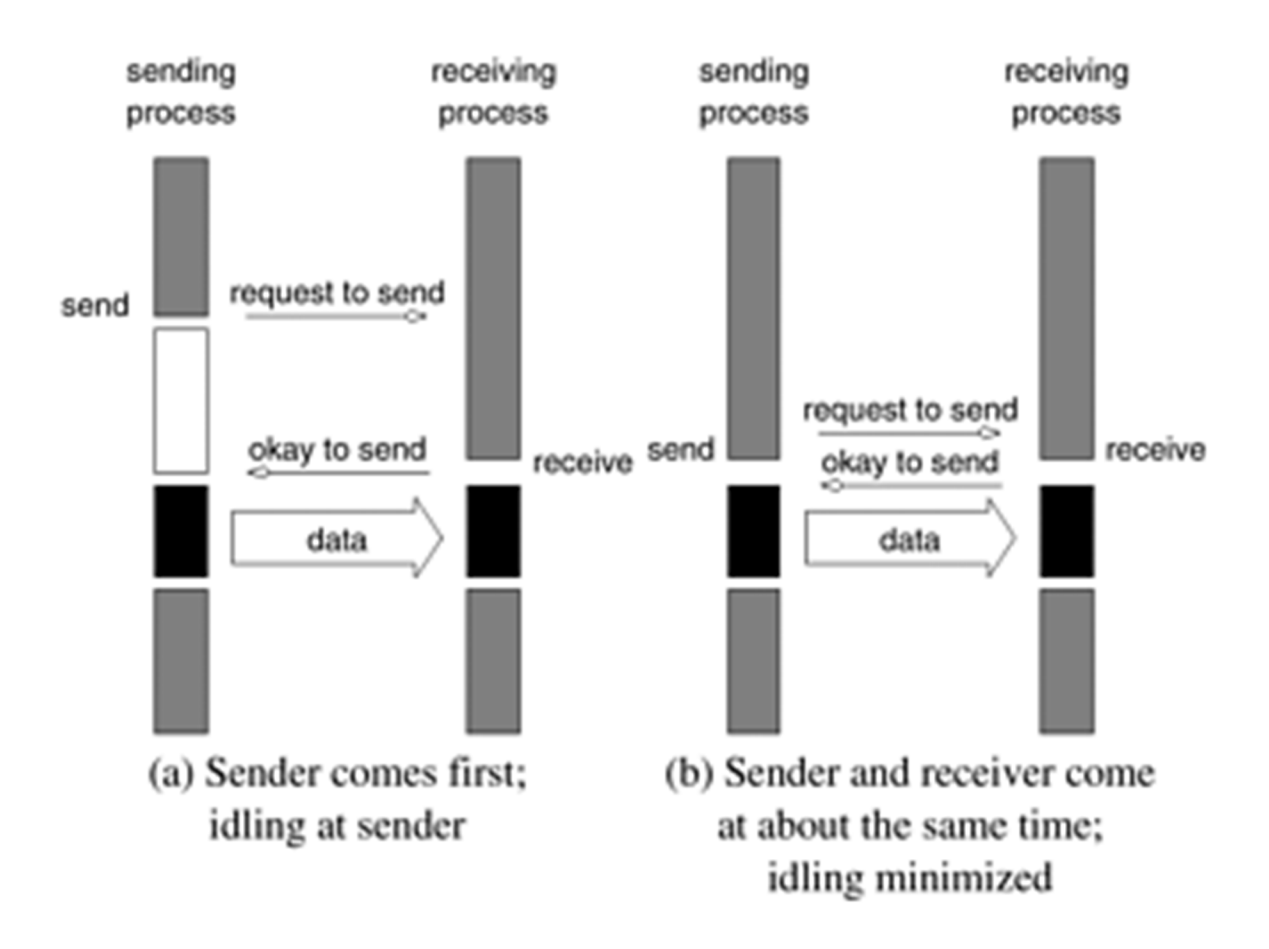

May lead to idling:

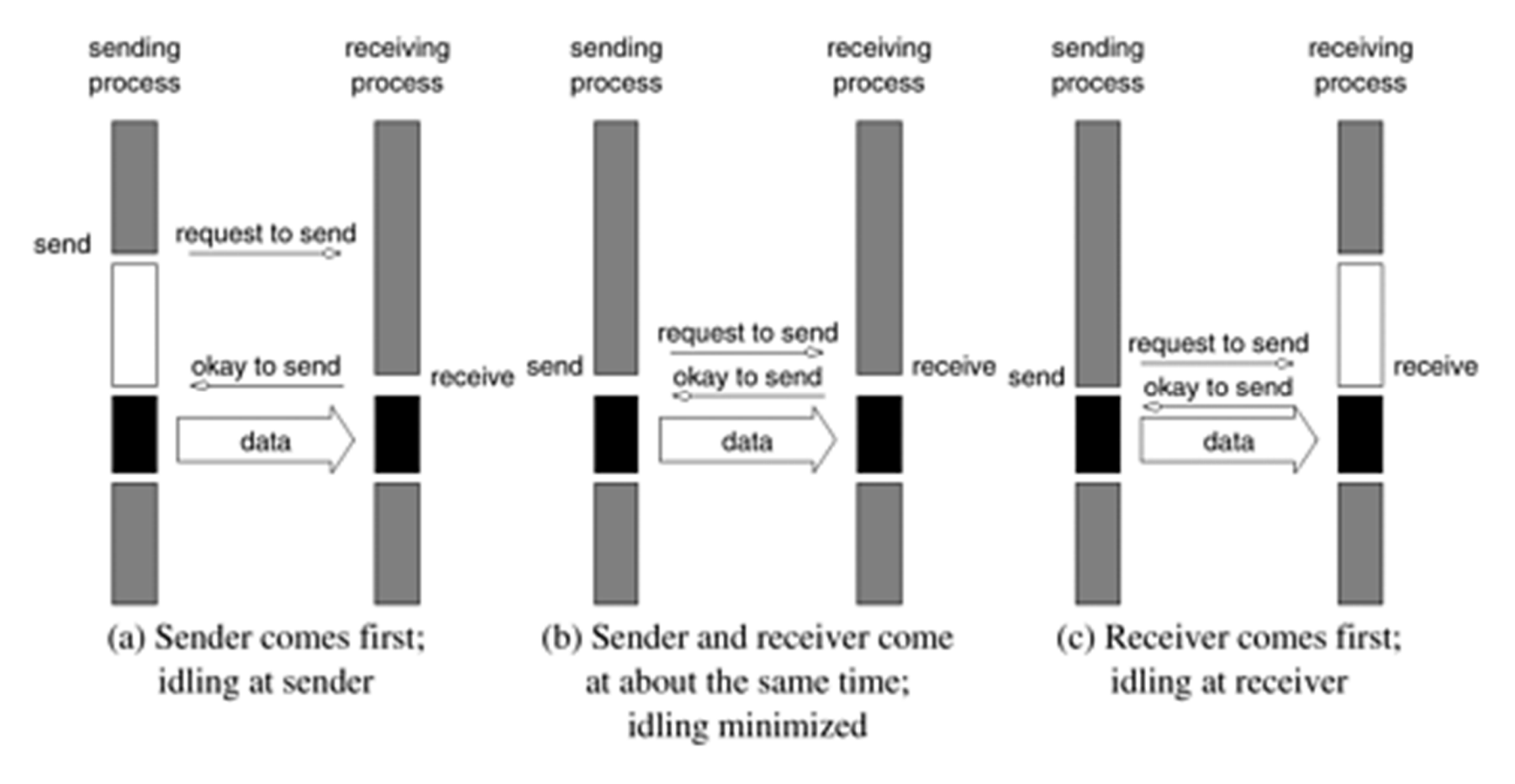

**Source:** Grama et al., "Introduction to Parallel Computing", 2nd Edition

May lead to deadlocks:

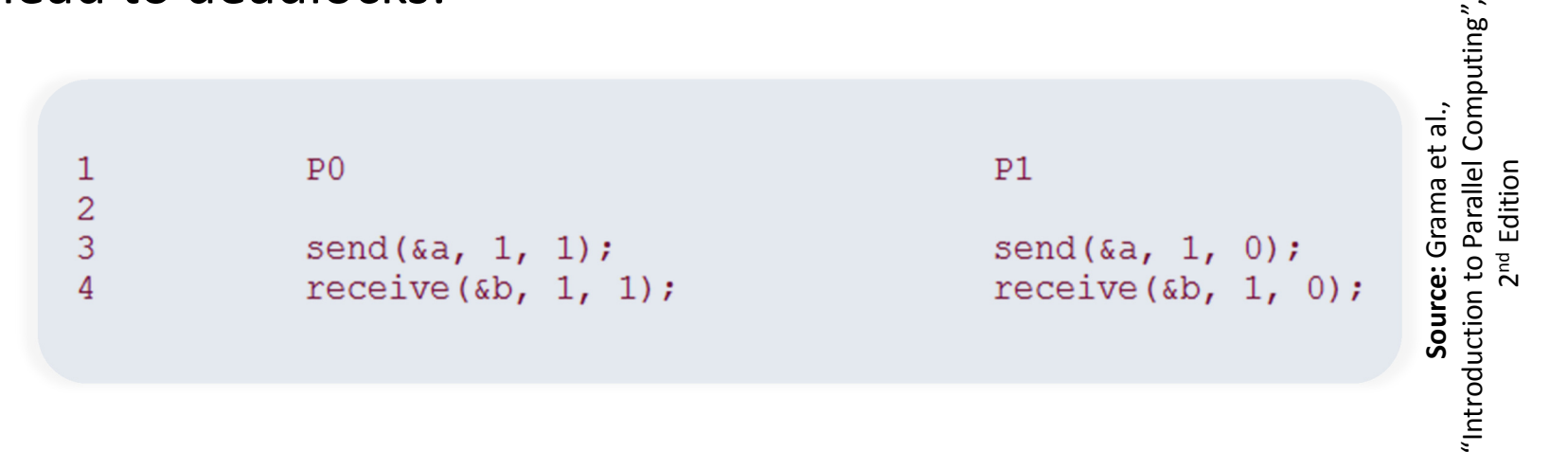

- ― $-$  The send at P0 waits for the matching receive at P1
- ― $-$  The send at P1 waits for the matching receive at P0

- ― Sending operation waits until data is copied into a pre-allocated communication buffer at the sending process
- ― $-$  Data is first copied into a buffer at the receiving process as well,

from where data is copied to the target location by the receiver

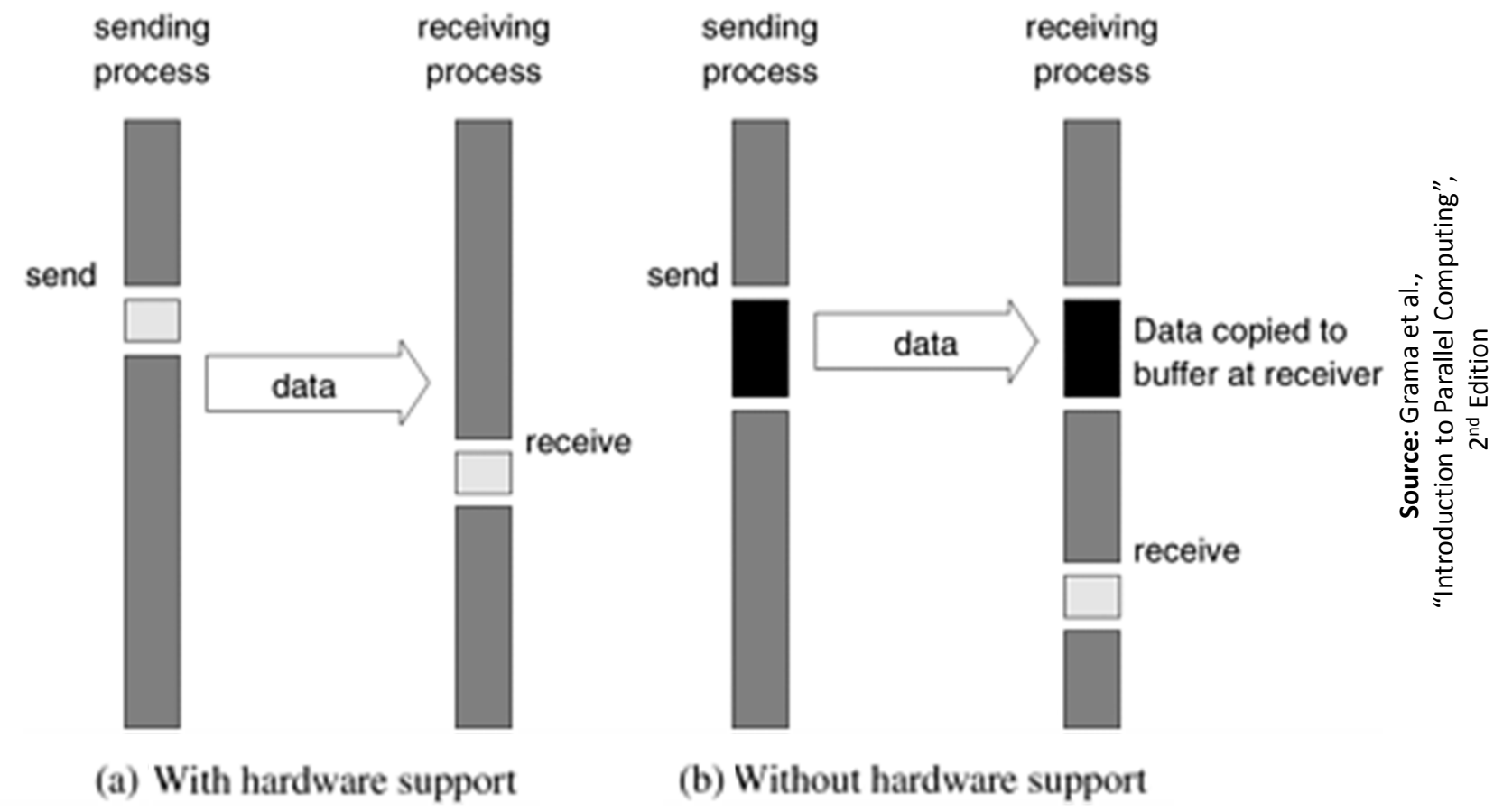

Finite buffers lead to delays:

```
\mathbf{1}P<sub>0</sub>P1\overline{c}3
              for (i = 0; i < 1000; i++) {
                                                                    for (i = 0; i < 1000; i++) {
\sqrt{4}produce data (&a) ;
                                                                       receive (\&a, 1, 0);
5
                 send (\alpha a, 1, 1);
                                                                       consume data (&a) ;
\overline{6}
```
**Source:** Grama et al., "Introduction to Parallel Computing", 2nd Edition

―What happens if the sender's buffer can only hold 10 items?

May still lead to deadlocks:

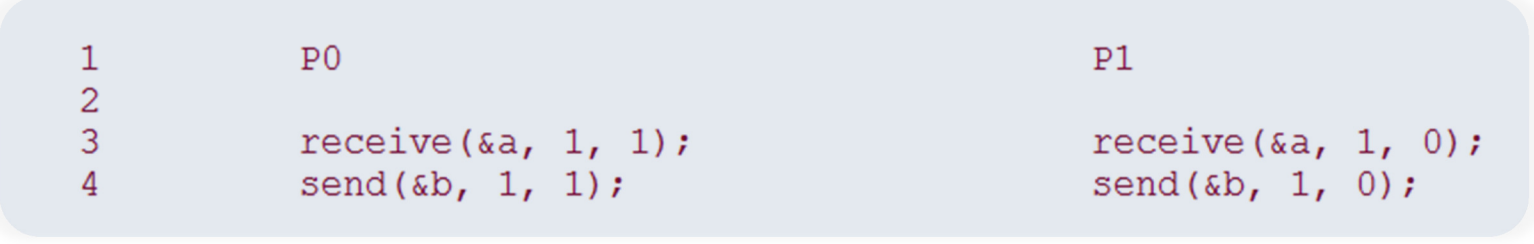

**Source:** Grama et al., "Introduction to Parallel Computing", 2nd Edition

― Blocks because the receive calls are always blocking in order to ensure consistency

- ― $-$  Sending operation posts a pending message and returns
- ―When the corresponding receive is posted data transfer starts
- ―When data transfer is complete the *check-status* operation

indicates that it is safe to touch the data

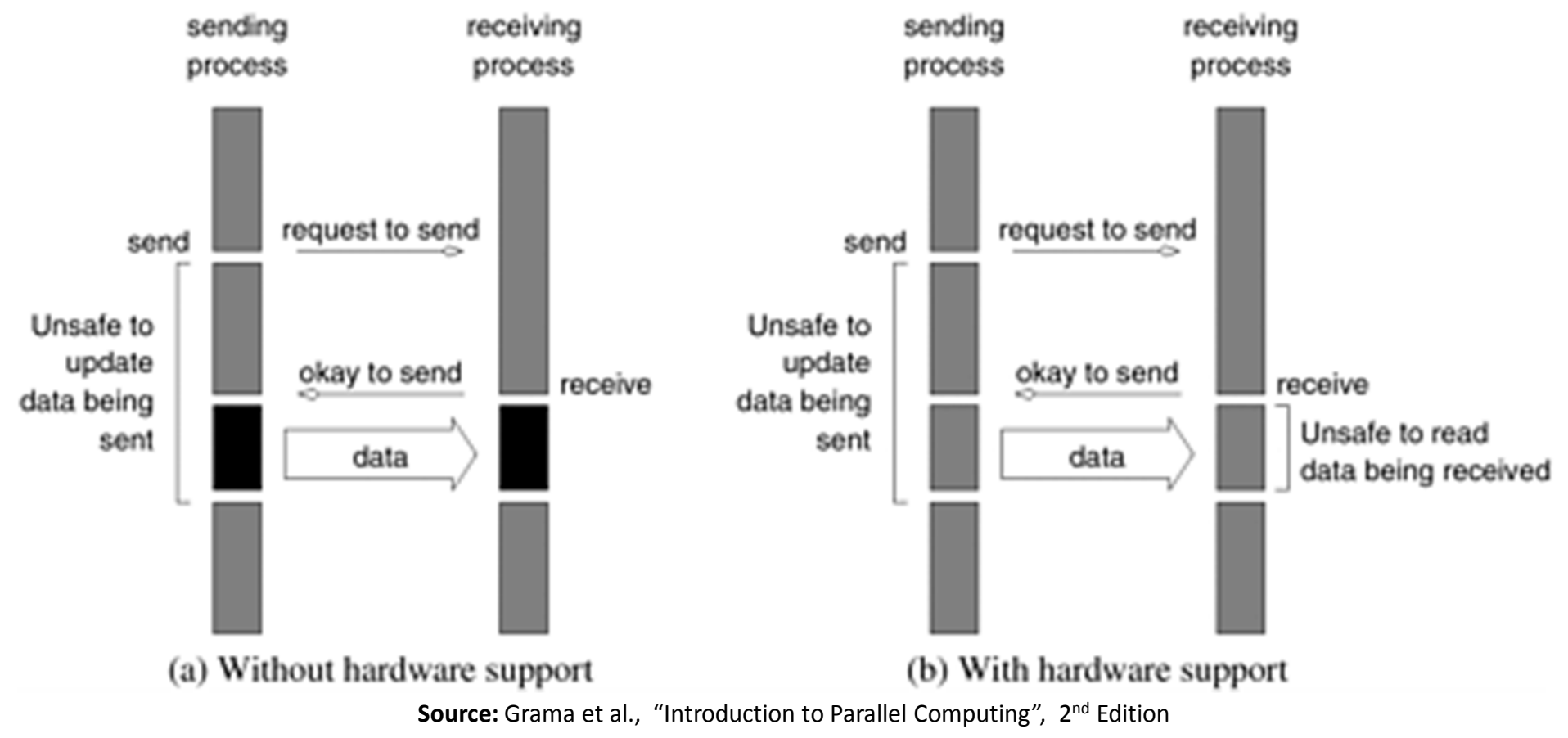

## **Non-Blocking Buffered Send / Receive**

- ― $-$  Sending operation initiates a DMA (Direct Memory Access) operation and returns immediately
- ― $-$  Data becomes safe as soon as the DMA operation completes
- ― $-$  The receiver initiates a transfer from sender's buffer to receiver's target location
- ― $-$  Reduces the time during which the data is unsafe to touch

## **Possible Protocols for Send & Receive Operations**

**Blocking Operations** Non-Blocking Operations Sending process Sending process returns after initiating returns after data DMA transfer to **Buffered** has been copied buffer. This operation into communication may not be buffer completed on return Sending process blocks until Non-Buffered matching receive operation has been encountered

> Send and Receive semantics assured by corresponding operation

Programmer must explicitly ensure semantics by polling to verify completion

**Source:** Grama et al., "Introduction to Parallel Computing",2<sup>nd</sup> Edition

# **The Minimal Set of MPI Routines**

- ― $-$  The MPI library contains over 125 routines
- ― $-$  But fully functional message-passing programs can be written using only the following 6 MPI routines

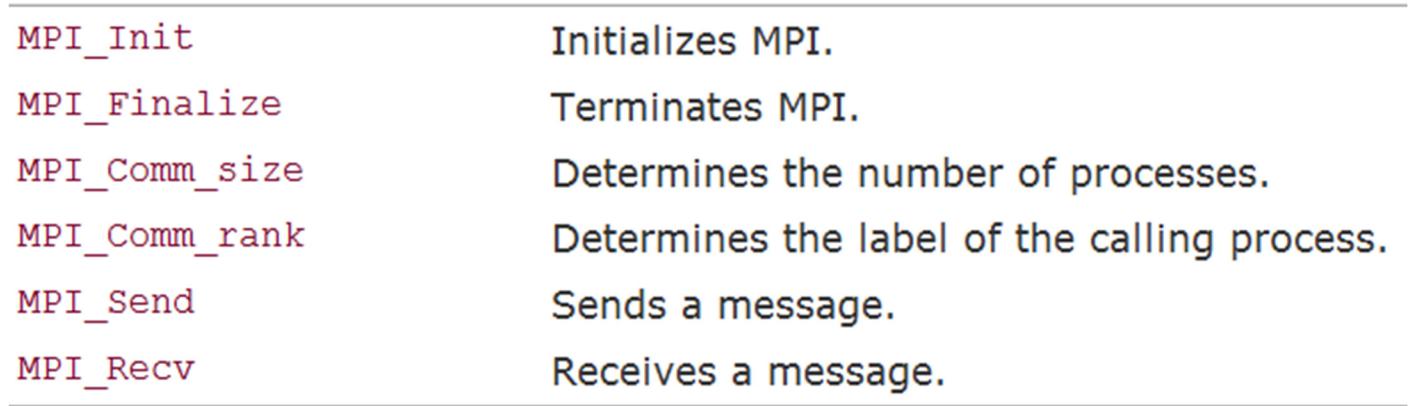

- ― All 6 functions return *MPI\_SUCCESS* upon successful completion, otherwise return an implementation-defined error code
- ―All MPI routines, data-types and constants are prefixed by *MPI\_*
- ―All of them are defined in *mpi.h* ( for C/C++ )

# **Starting and Terminating the MPI Library**

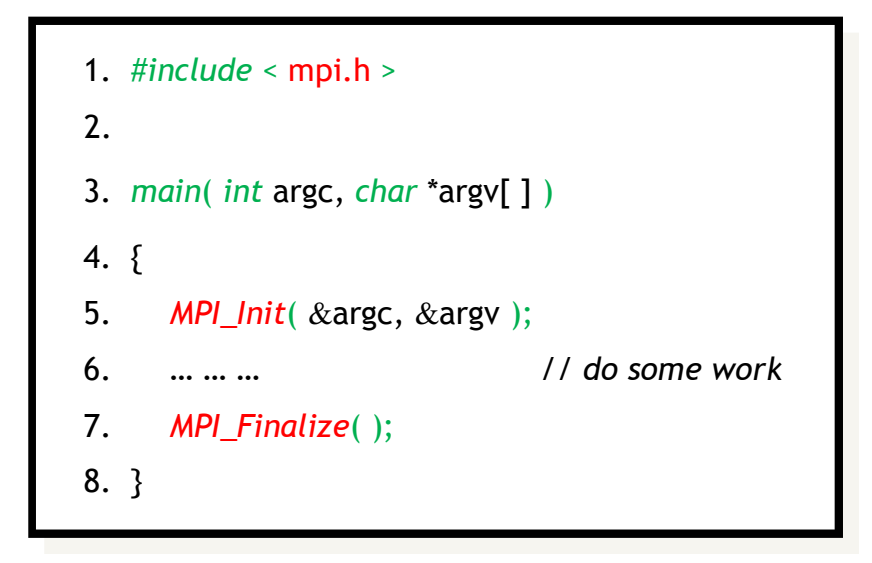

- ―Both *MPI\_Init* and *MPI\_Finalize* must be called by all processes
- ― $-$  Command line should be processed only after *MPI\_Init*
- ―No MPI function may be called after *MPI\_Finalize*

## **Communicators**

- ―<sup>A</sup>*communicator* defines the scope of a communication operation
- ― $-$  Each process included in the communicator has a rank associated with the communicator
- ― By default, all processes are included in a communicator called *MPI\_COMM\_WORLD*, and each process is given a unique rank between 0 and *p* – 1, where *<sup>p</sup>* is the number of processes
- ―Additional communicator can be created for groups of processes
- ― $-$  To get the size of a communicator:

int MPI\_Comm\_size( MPI\_Comm comm, int \*size )

― $-$  To get the rank of a process associated with a communicator:

int MPI\_Comm\_rank( MPI\_Comm comm, int \*rank )

#### **Communicators**

1. #*include* <sup>&</sup>lt; mpi.h <sup>&</sup>gt;

2.

3. *main*( *int* argc, *char* \*argv[ ] )

4. {

- 5. *int* p, myrank*;*
- 6. *MPI\_Init*( &argc, &argv );
- 7. *MPI\_Comm\_size*( MPI\_COMM\_WORLD, &p );
- 8. *MPI\_Comm\_rank*( MPI\_COMM\_WORLD, &myrank );
- 9. *printf*( "This is process %d out of %d!\n", p, myrank );

10. *MPI\_Finalize*( );

11. }

### **MPI Standard Blocking Send Format**

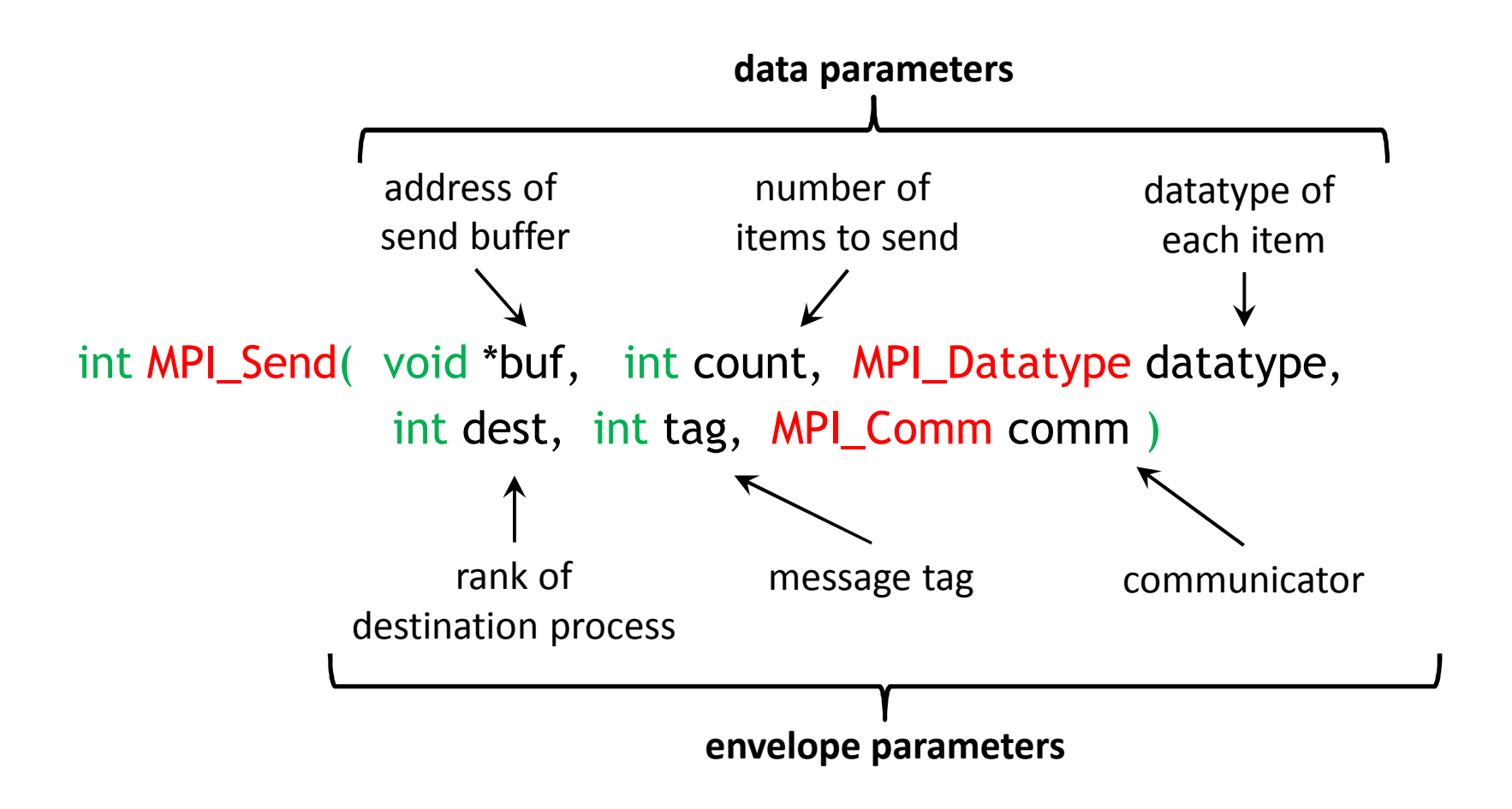

## **MPI Standard Blocking Receive Format**

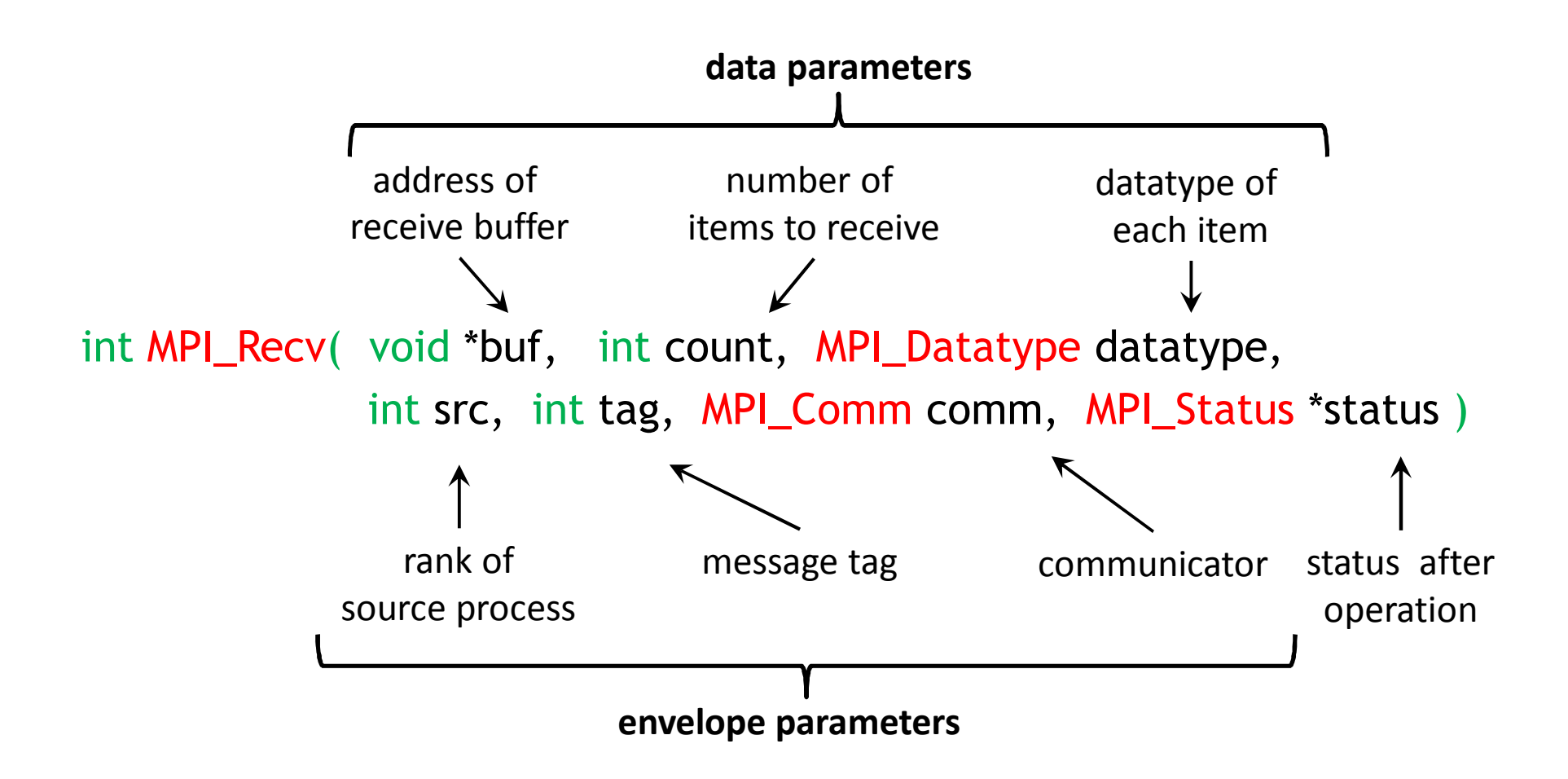

#### **MPI Datatypes**

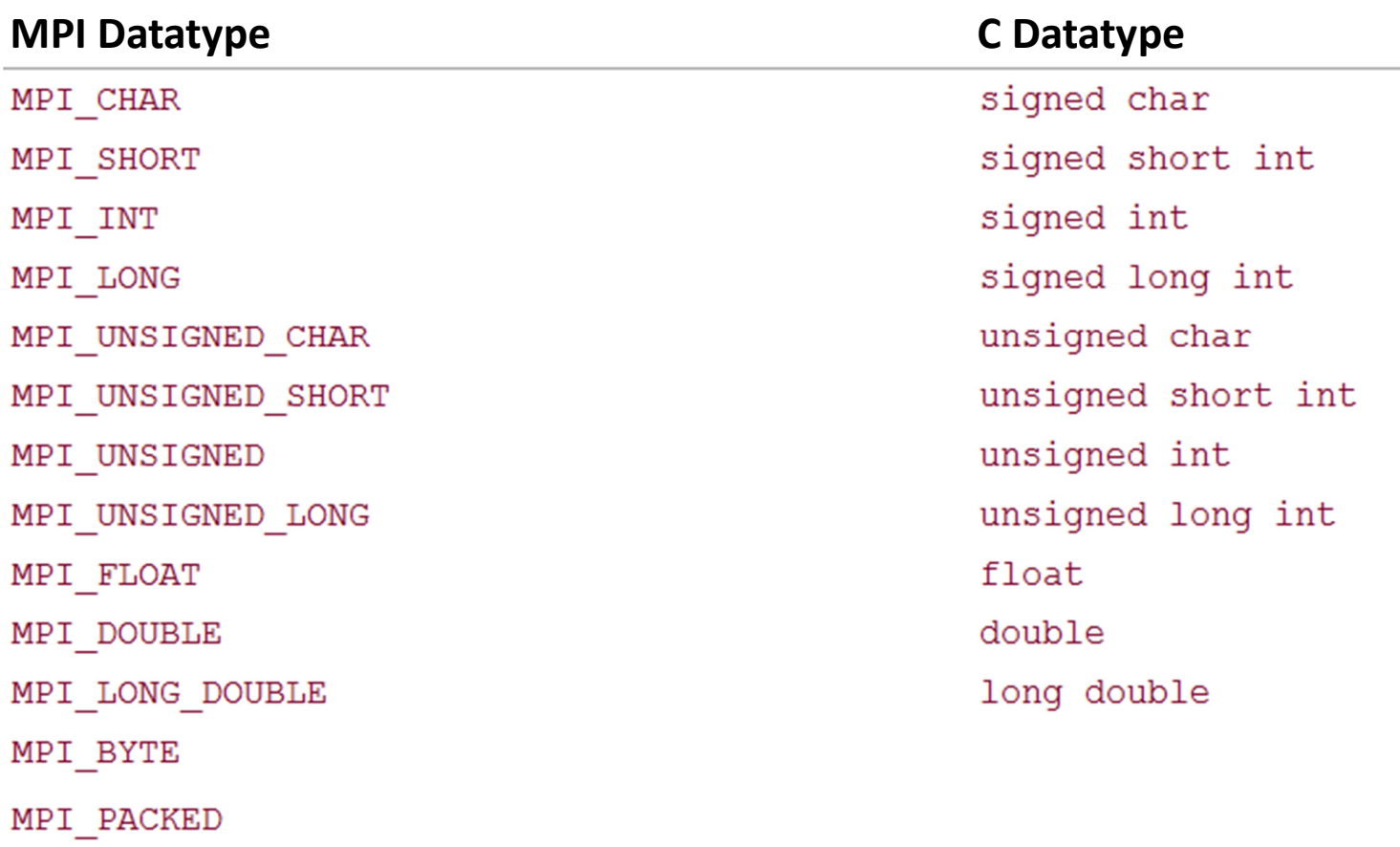

## **Blocking Send/Receive between Two Processes**

- 1. #*include* <sup>&</sup>lt; mpi.h <sup>&</sup>gt;
- 2.
- 3. *main*( *int* argc, *char* \*argv[ ] )
- 4. {
- 5. *int* myrank, v = 121*;*
- 6. MPI\_Statu<mark>s</mark> status;
- 7. *MPI\_Init*( &argc, &argv );
- 8. *MPI\_Comm\_rank*( MPI\_COMM\_WORLD, &myrank );

```
9. if ( myrank == 0 ) {
```
- 10. *MPI\_Send*( &v, 1, MPI\_INT, 1, MPI\_ANY\_TAG, MPI\_COMM\_WORLD );
- 11. *printf*( "Process %d sent %d!\n", p, myrank, v );
- 12. } *else if* ( myrank == 1 ) {
- 13. *MPI\_Recv*( &v, 1, MPI\_INT, 1, MPI\_ANY\_TAG, MPI\_COMM\_WORLD , &status );
- 14. *printf*( "Process %d received %d!\n", p, myrank, v );
- 15. }
- 16. *MPI\_Finalize*( );
- 17. }

### **Non-Blocking Send / Receive**

int MPI\_Isend( void \*buf, int count, MPI\_Datatype datatype, int dest, int tag, MPI\_Comm comm, MPI\_Request \*req )

int MPI\_Irecv( void \*buf, int count, MPI\_Datatype datatype, int src, int tag, MPI\_Comm comm, MPI\_Request \*req )

The MPI Request object is used as an argument to the following two functions to identify the operation whose status we want to query or to wait for its completion.

int MPI\_Test( MPI\_Request \*req, int \*flag, MPI\_Status \*status )

― $-$  Returns \*flag = 1, if the operation associated with \*req has completed, otherwise returns  $*flag = 0$ 

int MPI\_Wait( MPI\_Request \*req, MPI\_Status \*status )

<u>―</u> Waits until the operation associated with \*req completes

## **Non-Blocking Send and Blocking Receive**

- 1. #*include* <sup>&</sup>lt; mpi.h <sup>&</sup>gt;
- 2.
- 3. *main*( *int* argc, *char* \*argv[ ] )
- 4. {
- 5. *int* myrank, v = 121*;*
- 6. MPI\_Statu<mark>s</mark> status;
- 7. MPI\_Request req;
- 8. *MPI\_Init*( &argc, &argv );
- 9. *MPI\_Comm\_rank*( MPI\_COMM\_WORLD, &myrank );

```
10. if (myrank == 0) {
```
- 11. *MPI\_Isend*( &v, 1, MPI\_INT, 1, MPI\_ANY\_TAG, MPI\_COMM\_WORLD, &req );
- 12. *compute*( ); /\* but do not modify v \*/
- 13. *MPI\_Wait*( &req, &status );
- 14. } *else if* ( myrank == 1 ) *MPI\_Recv*( &v, 1, MPI\_INT, 1, MPI\_ANY\_TAG, MPI\_COMM\_WORLD , &status );
- 15. *MPI\_Finalize*( );
- 16. }

## **Non-Blocking Send/Receive**

1. #*include* <sup>&</sup>lt; mpi.h <sup>&</sup>gt; 2. *main*( *int* argc, *char* \*argv[ ] ) 3. {7. *MPI\_Init*( &argc, &argv ); 18. *MPI\_Finalize*( );19. }4. *int* myrank, v = 121*;* 5. MPI\_Statu<mark>s</mark> status; 8. *MPI\_Comm\_rank*( MPI\_COMM\_WORLD, &myrank ); 12. *MPI\_Wait*( &req, &status );9. *if* (myrank == 0) { 10. *MPI\_Isend*( &v, 1, MPI\_INT, 1, MPI\_ANY\_TAG, MPI\_COMM\_WORLD, &req ); 13. } *else if* ( myrank == 1 ) { 6. MPI\_Request req; 11. *compute*( ); /\* but do not modify v \*/16. *MPI\_Wait*( &req, &status );14. *MPI\_Irecv*( &v, 1, MPI\_INT, 1, MPI\_ANY\_TAG, MPI\_COMM\_WORLD, &req ); 17.  $\}$ 15. *compute*( ); /\* but do not read or modify v \*/

## **MPI Collective Communication & Computation Operations**

#### **Synchronization**

―— Barrier

#### **Data Movement**

- ―Broadcast
- ―— Scatter
- ―— Gather
- ―All-to-all

#### **Global Computation**

- ―— Reduce
- ―— Scan

These routines must be

called by all processes in

the communication group

## **Barrier Synchronization**

int MPI\_Barrier( MPI\_Comm comm )

Returns only after all processes in the communication group have called this function

### **Broadcast**

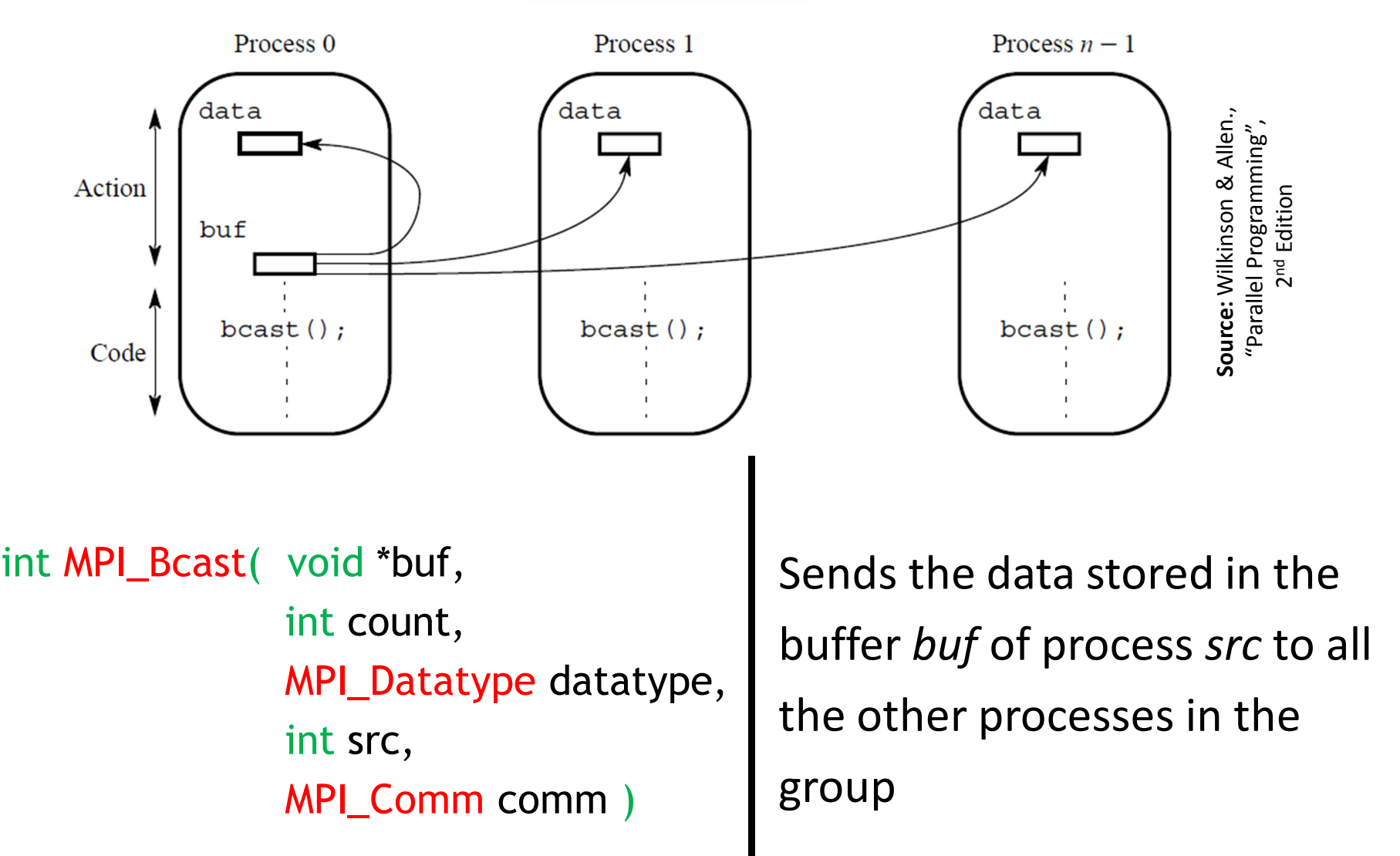

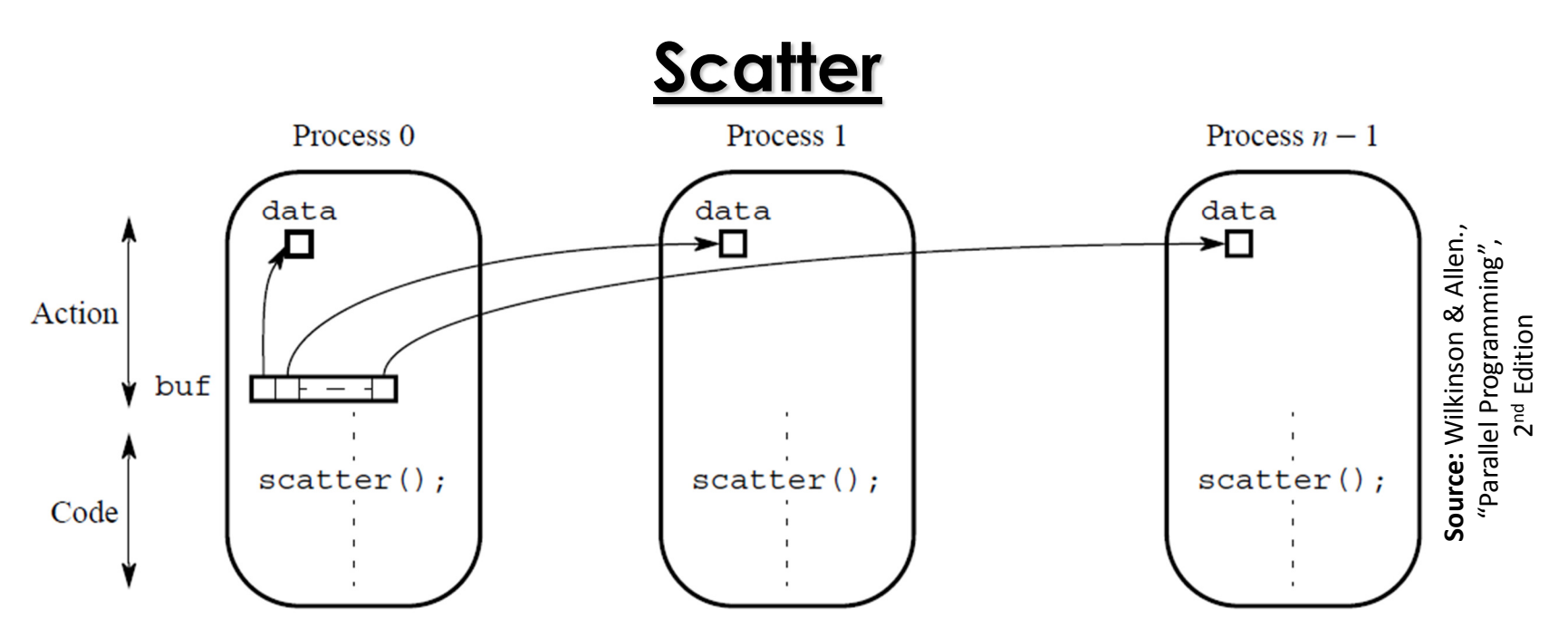

int MPI\_Scatter( void \*sendbuf, int sendcount, MPI\_Datatype sendtype, void \*recvbuf, int recvcount, MPI\_Datatype recvtype, int src, MPI\_Comm comm )

The *src* process sends a different part of *sendbuf* to each process, including itself.Process *i* receives *sendcount*contiguous elements starting from *i* <sup>×</sup> *sendcount.*  The received data are stored

in *recvbuf*.

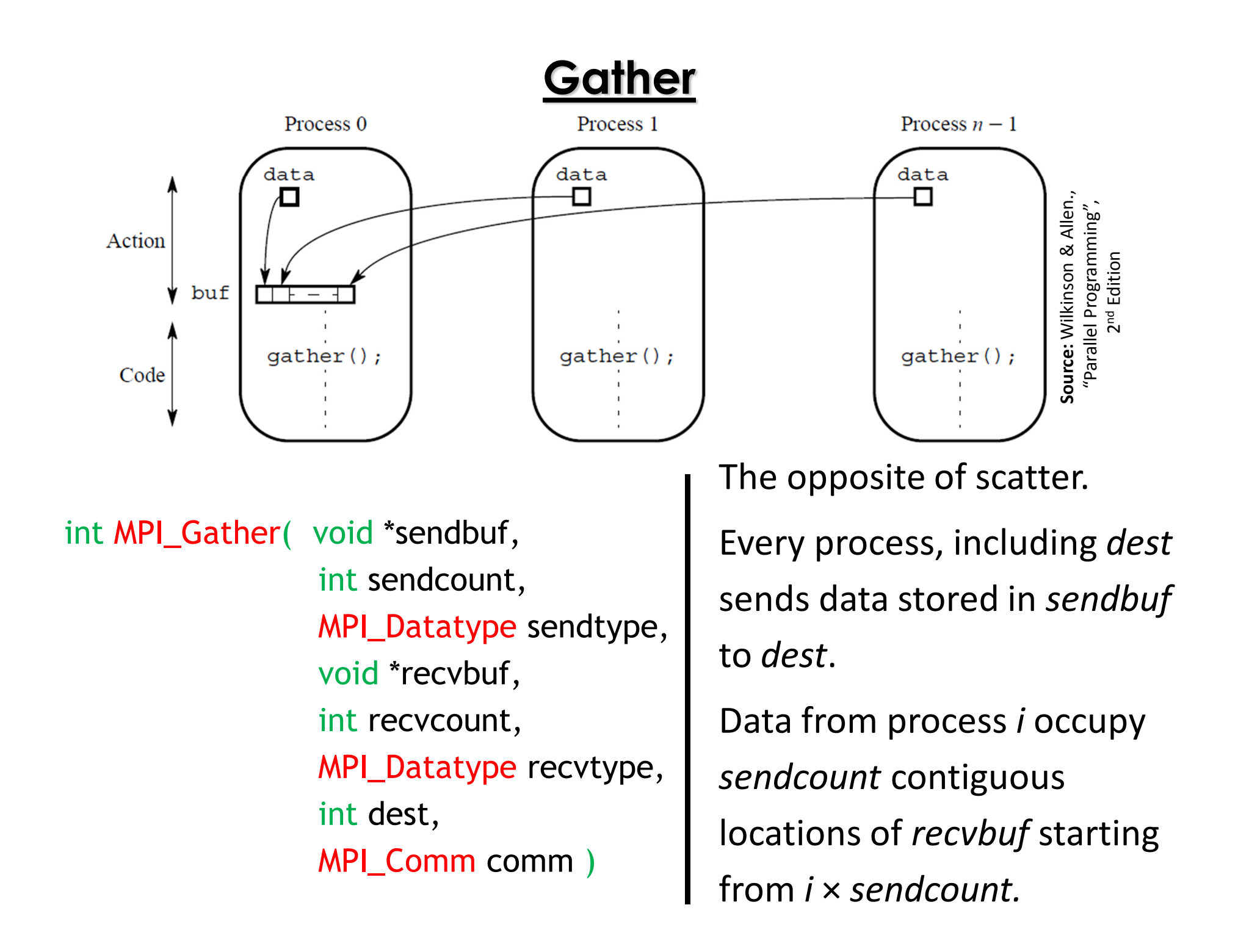

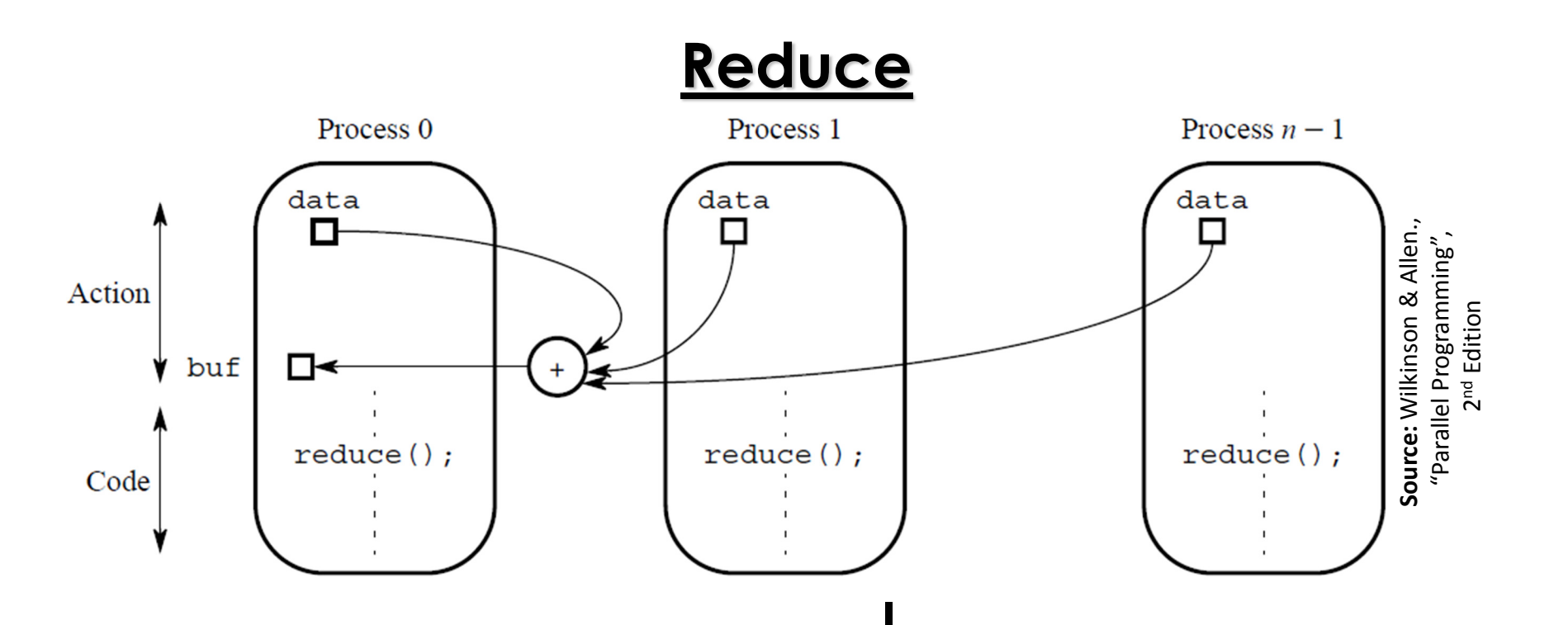

int MPI\_Reduce( void \*sendbuf, void \*recvbuf, int count, MPI\_Datatype datatype, MPI\_Op op, int dest, <mark>MPI\_Comm</mark> comm )

Combines the elements stored in *sendbuf* of each process using the operation *op*, and stores the combined values in *recvbuf* of the process with rank *dest*.

#### **Reduce**

MPI\_Reduce( vals, sums, 4, MPI\_INT, MPI\_SUM, 0, MPI\_COMM\_WORLD )

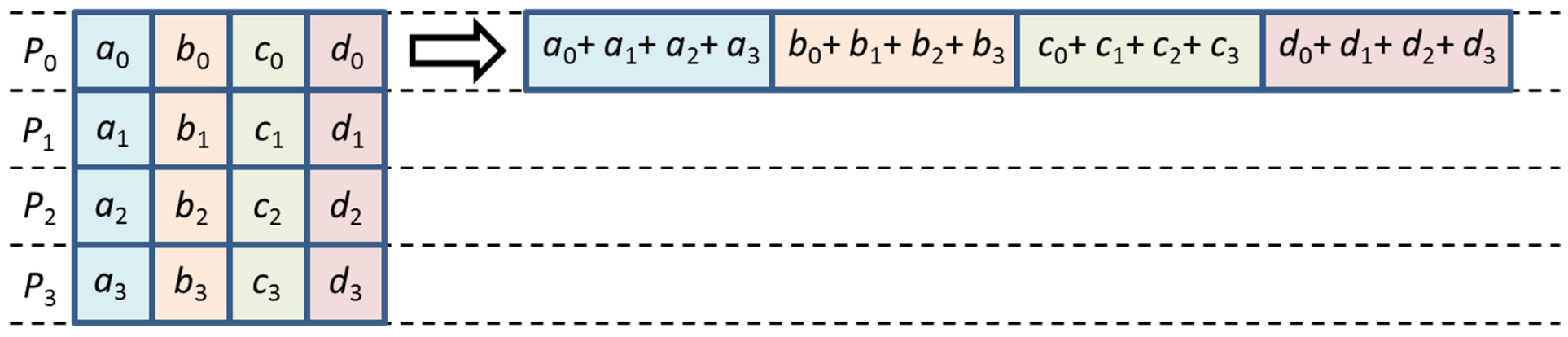

#### **Predefined Reduction Operations**

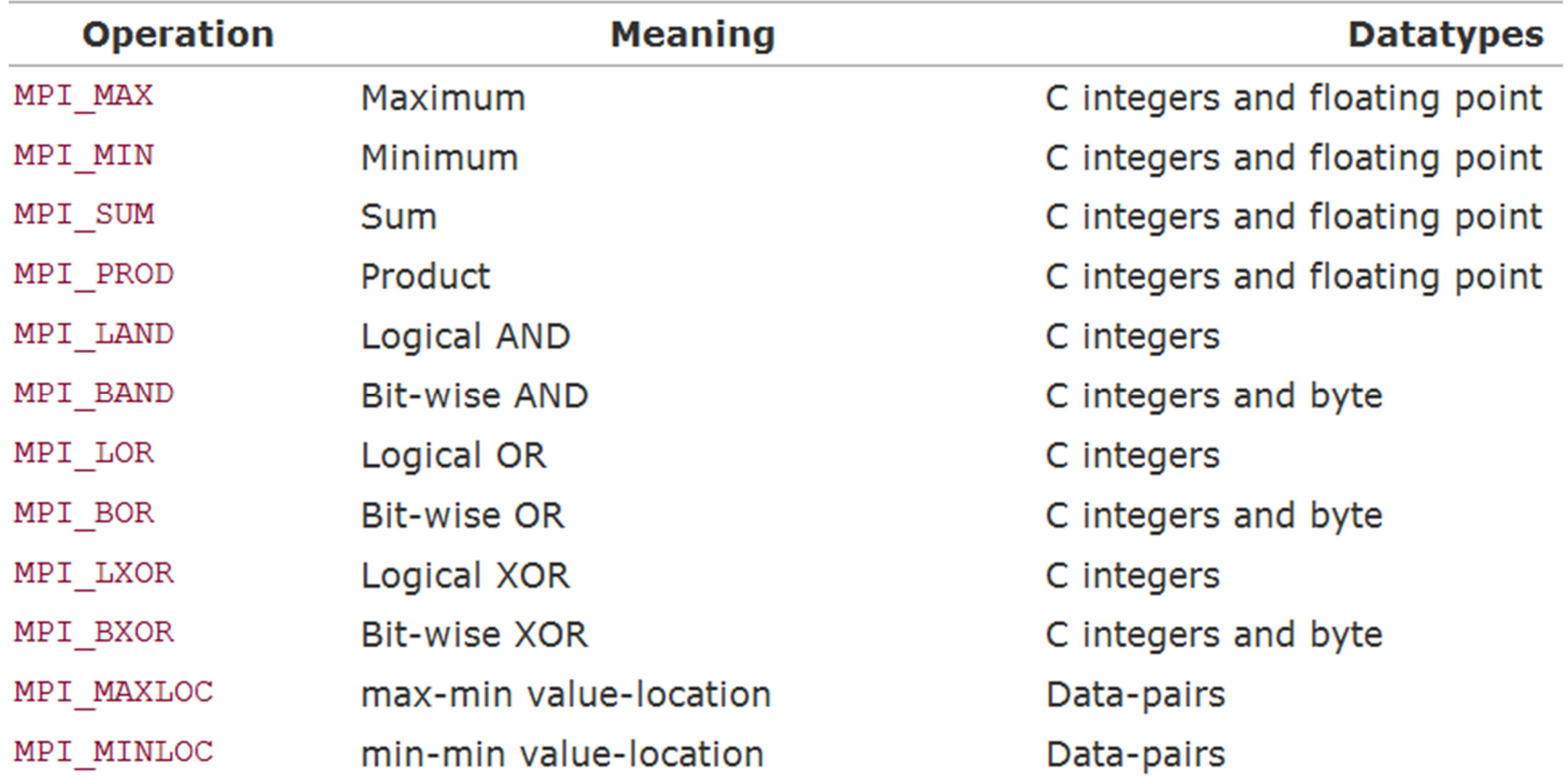

## **Scan / Prefix**

int MPI\_Scan( void \*sendbuf, void \*recvbuf, int count, MPI\_Datatype datatype, MPI\_Op op, <mark>MPI\_Comm</mark> comm )

Performs a prefix reduction of the data stored in *sendbuf* at each process and returns the results in *recvbuf* of the process with rank *dest*.

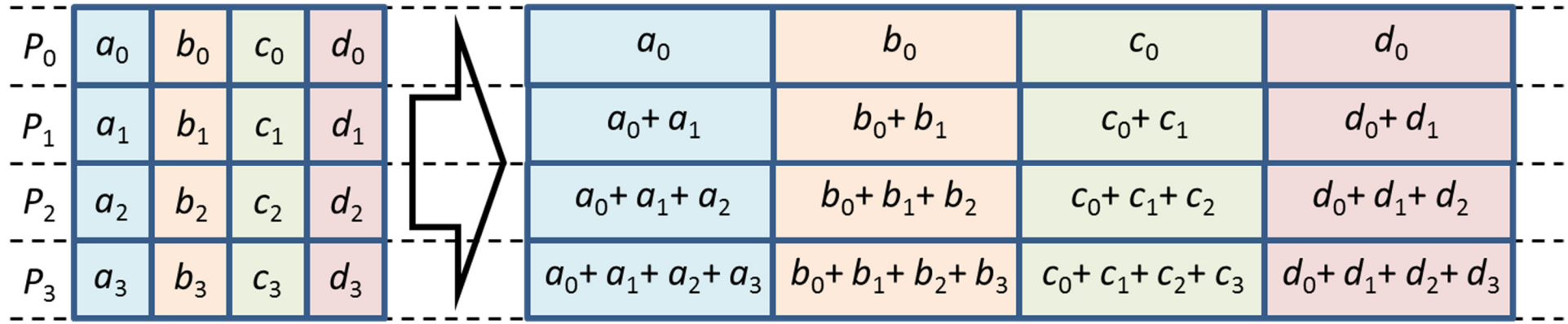

MPI\_Scan( vals, sums, 4, MPI\_INT, MPI\_SUM, MPI\_COMM\_WORLD )